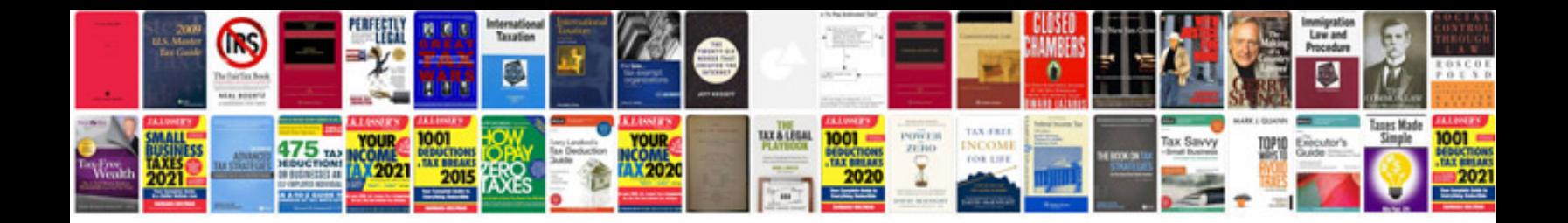

**General computer questions and answerspdf**

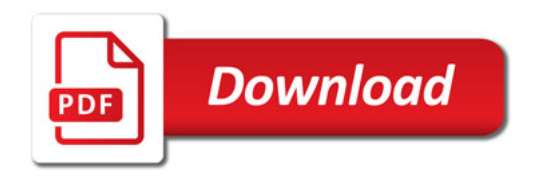

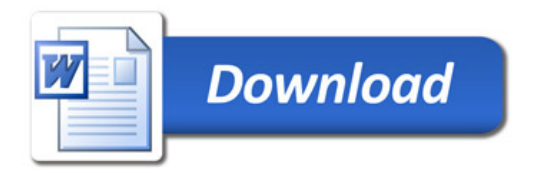